## SolidCAM Automatické vrtání - uživatelská příručka

## **Obsah**

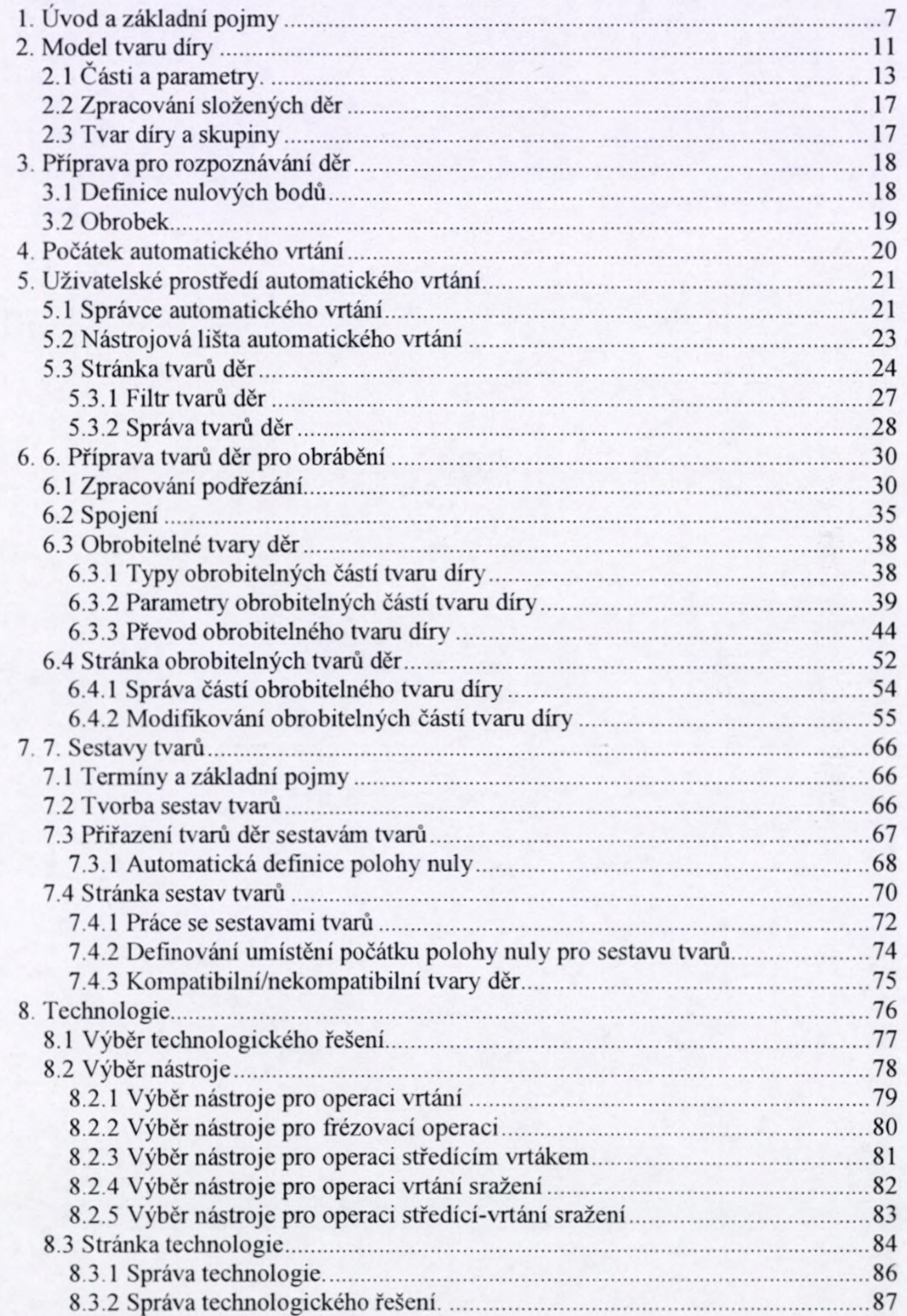

9. Stránka operací.................................................................................... 90 10. Technologická databáze.................................................................... 92 10.1 Globální a lokální technologické databáze................................ 92

5

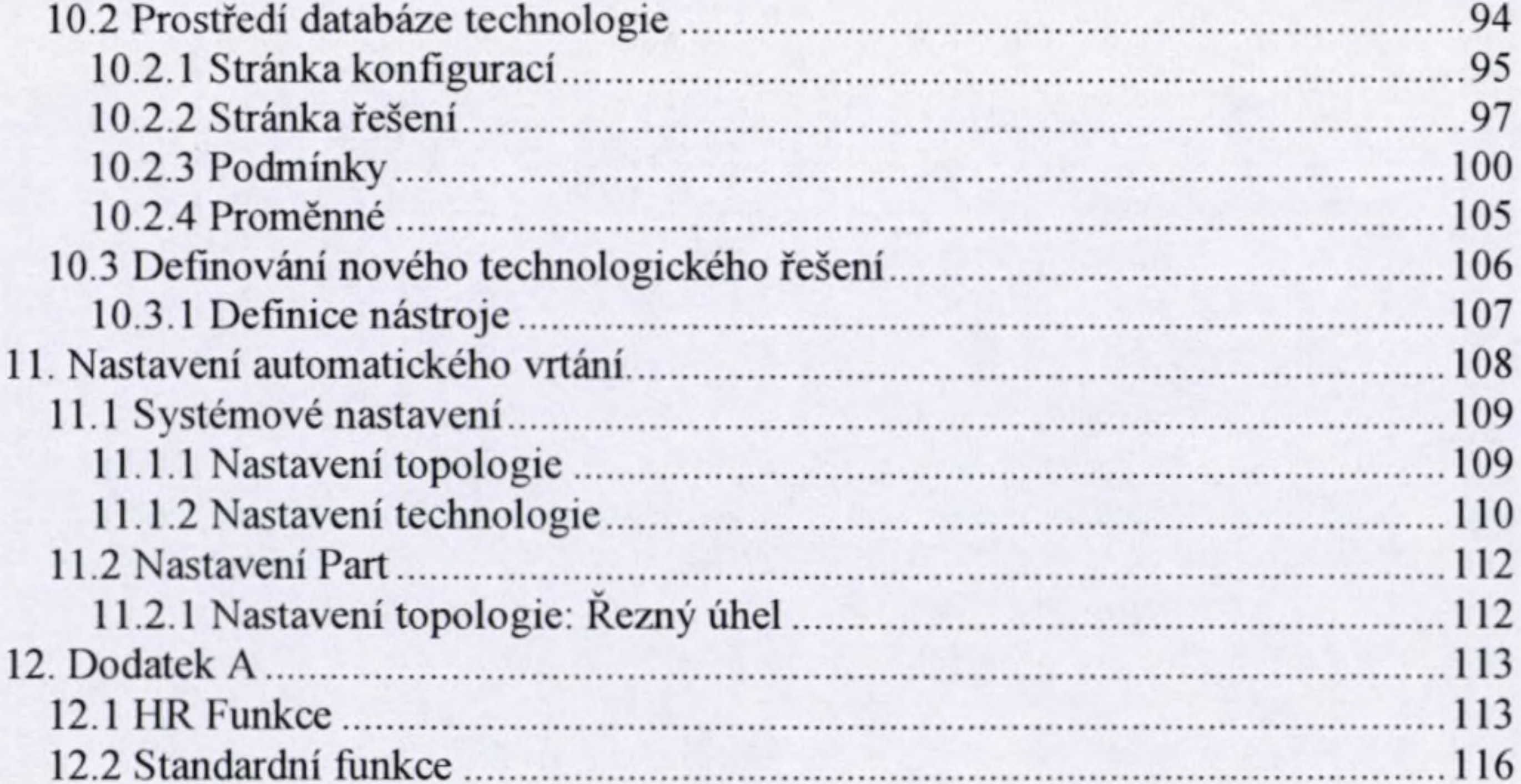

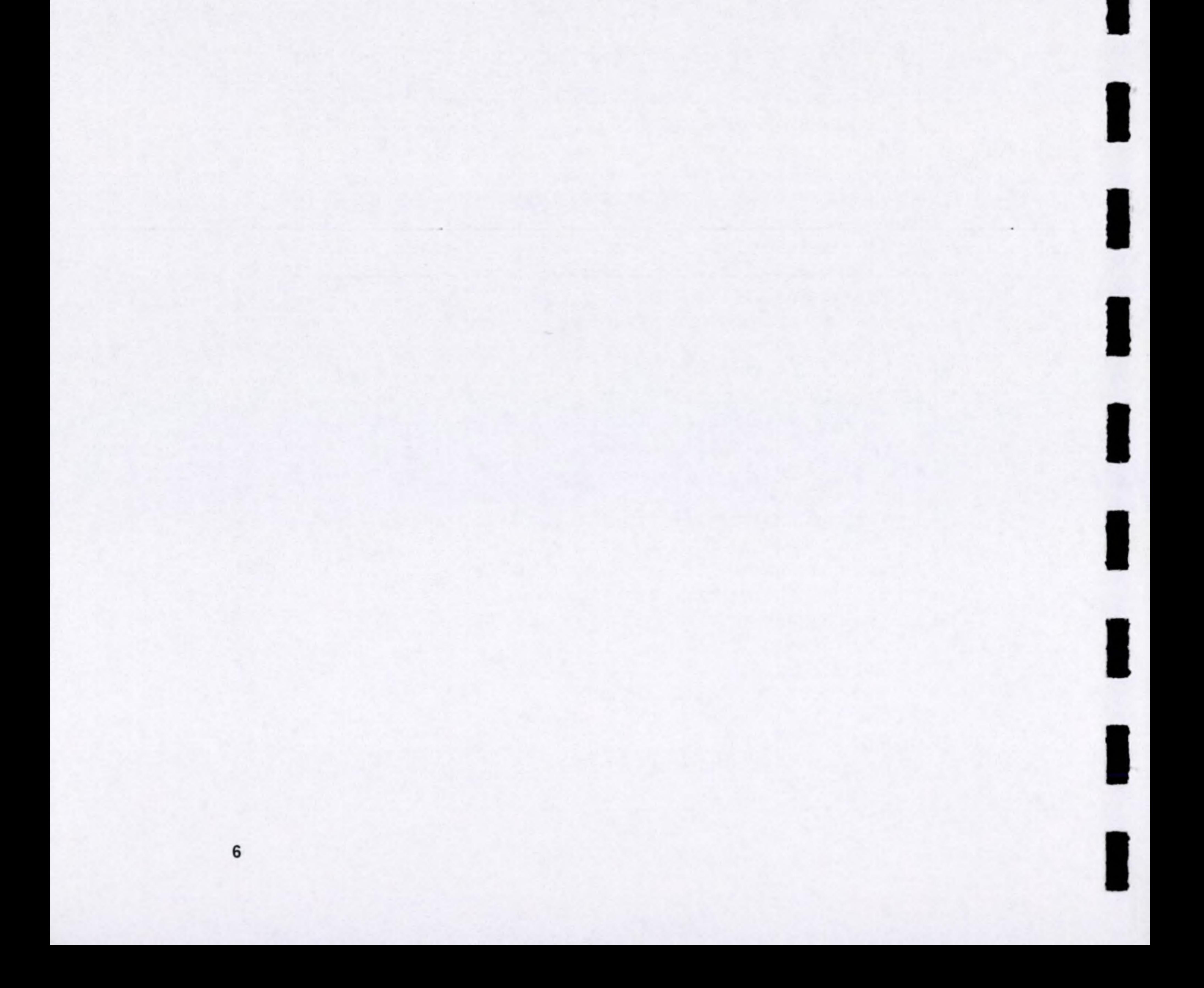